Краснодарский край Крыловский район станица Новопашковская муниципальное бюджетное общеобразовательное учреждение средняя общеобразовательная школа №8 имени Героя Советского Союза Семёна Григорьевича Хребто станицы Новопашковской муниципального образования Крыловский район

### **УТВЕРЖДЕНО**

решением педагогического совета МБОУ СОНТЛ08 МО Крыловский район от «29» августа 2022 года протокол № 1 Председатель Г.Г.Турсунова

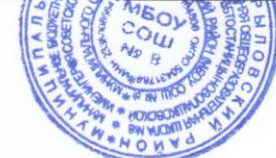

## РАБОЧАЯ ПРОГРАММА

Курса внеурочной деятельности «Клуб юных информатиков»

Направление: общеинтеллектуальное

Ступень обучения (класс) основное общее образование 7-8 класс

Возраст: 12-14 лет

Количество часов - 68 часов, по 34 часа в 7 и 8 классах

Форма и периодичность: 1 час в неделю

Срок реализации программы: 2 года

Автор - составитель: Учитель информатики Северенюк Оксана Викторовна

Рабочая программа внеурочной деятельности составлена в соответствии с требованиями Федерального государственного образовательного стандарта основного общего образования (ФГОС OOO) по общеинтеллектуальному направлению развития личности, учебного плана, примерной программы основного общего образования по информатике и ИКТ с учетом авторских материалов Л.Л. Босовой.

Программа направлена на обеспечение условий развития личности учащегося; творческой самореализации; умственного и духовного развития.

Необходимость разработки данной программы обусловлена потребностью развития информационных и коммуникационных технологий (ИКТ), в системе непрерывного образования в условиях информатизации и массовой коммуникации современного общества. Сегодня человеческая деятельность в технологическом плане меняется очень быстро, на смену существующим технологиям и их конкретным техническим воплощениям быстро приходят новые, которые специалисту приходится осваивать заново.

Информатика имеет очень большое и всё возрастающее число междисциплинарных связей, причём как на уровне понятийного аппарата, так и на уровне инструментария. Многие положения, развиваемые информатикой, рассматриваются как основа создания и использования информационных и коммуникационных технологий (ИКТ) — одного из наиболее значимых технологических достижений современной цивилизации. Особенность информатики заключается в том, что многие предметные знания и способы деятельности (включая использование средств ИКТ) имеют значимость для других предметных областей и формируются при их изучении. Вместе с математикой, физикой, химией, биологией курс информатики закладывает основы естественнонаучного мировоззрения.

Программа направлена на достижение следующих целей:

• формирование общеучебных умений и способов интеллектуальной деятельности на основе методов информатики;

- формирование у учащихся навыков информационно-учебной деятельности на базе средств ИКТ для решенияпознавательных задач и саморазвития;
- усиление культурологической составляющей школьного образования;
- пропедевтика понятий базового курса школьной информатики;
- развитие познавательных, интеллектуальных и творческих способностей учащихся.

Для достижения комплекса поставленных целей в процессе изучения информатики и ИКТ необходимо решитьследующие задачи:

показать учащимся роль информации и информационных процессов в их жизни и в окружающем мире;

• организовать компьютерный практикум, ориентированный на: формирование умений использования средств информационных и коммуникационных технологий для сбора, хранения, преобразования и передачи различных видов информации (работа с текстом и графикой в среде соответствующих редакторов); овладение способами и методами освоения новых инструментальных средств; формирование умений и навыков самостоятельной работы; стремление использовать полученные знания в процессе обучения другим предметам и в жизни;

• организовать работу по овладению первичными навыками исследовательской деятельности, получения опыта принятия решений и управления объектами с помощью составленных для них алгоритмов;

• создать условия для овладения основами продуктивного взаимодействия и сотрудничества со сверстниками и взрослыми: умения правильно, четко и однозначно формулировать мысль в понятной собеседнику форме; умения выступать перед аудиторией, представляя ей результаты своей работы с помощью средств ИКТ.

## **1. Предметные образовательные результаты**,

#### достигаемые в процессе пропедевтической подготовки школьников в области информатики и ИКТ

#### **Личностные результаты**

1. Патриотическое воспитание: - ценностное отношение к отечественному культурному, историческому и научному наследию.

2. Духовно-нравственное воспитание: - ориентация на моральные ценности и нормы в ситуациях нравственного выбора.

3. Гражданское воспитание: - представление о социальных нормах и правилах межличностных отношений в коллективе, в том числе в социальных сообществах; - соблюдение правил безопасности.

4. Ценности научного познания: - сформированность мировоззренческих представлений об информации, информационных процессах и информационных технологиях, соответствующих современному уровню развития науки и общественной практики и составляющих базовую основу для понимания сущности научной картины мира.

 5. Формирование культуры здоровья: - осознание ценности жизни; - ответственное отношение к своему здоровью; - установка на здоровый образ жизни.

6. Трудовое воспитание: - интерес к практическому изучению профессий и труда в сферах профессиональной деятельности.

7. Экологическое воспитание: - осознание глобального характера экологических проблем и путей их решения, в том числе с учётом возможностей ИКТ.

8. Адаптация обучающегося к изменяющимся условиям социальной среды: - освоение обучающимися социального опыта, основных социальных ролей, соответствующих ведущей деятельности возраста, норм и правил общественного поведения, форм социальной жизни в группах и сообществах, в том числе существующих в виртуальном пространстве.

### **Личностные образовательные результаты**

• широкие познавательные интересы, инициатива и любознательность, мотивы познания и творчества; готовность испособность учащихся к саморазвитию и реализации творческого потенциала;

• готовность к повышению своего образовательного уровня и продолжению обучения с использованием средстви методов информатики и ИКТ;

• интерес к информатике и ИКТ, стремление использовать полученные знания в процессе обучения другим предметам и в жизни;

• основы информационного мировоззрения, научного взгляда на область информационных процессов в живойприроде, обществе, технике как одну из важнейших областей современной действительности;

• способность увязать учебное содержание с собственным жизненным опытом и личными смыслами, понять значимость подготовки в области информатики и ИКТ в условиях развития информационного общества;

• готовность к самостоятельным поступкам и действиям, принятию ответственности за их результаты; готовностьк осуществлению индивидуальной и коллективной информационной деятельности;

• способность к избирательному отношению к получаемой информации за счет умений ее анализа и критичногооценивания; ответственное отношение к информации с учетом правовых и этических аспектов ее распространения;

• развитие чувства личной ответственности за качество окружающей информационной среды;

• способность и готовность к принятию ценностей и здорового образа жизни и за счет знания основных гигиенических, эргономических и технических условий безопасной эксплуатации средств ИК

### Метапредметные образовательные результаты

Основные метапредметные образовательные результаты, достигаемые в процессе пропедевтической подготовки школьников в области информатики и ИКТ:

• уверенная ориентация учащихся в различных предметных областях за счет осознанного использования при изучении школьных дисциплин таких общепредметных понятий как «объект», «система», «модель», «алгоритм»;

• владение умениями организации собственной учебной деятельности, включающими: целеполагание как постановку учебной задачи на основе соотнесения того, что уже известно, и того, что требуется установить; планирование

- определение последовательности промежуточных целей с учетом конечного результата, разбиение задачи на подзадачи, разработка последовательности и структуры действий, необходимых для достижения цели при помощи фиксированного набора средств; контроль интерпретация полученного результата, его соотнесение с имеющимися данными с целью установления соответствия или несоответствия (обнаружения ошибки); коррекция - внесение необходимых дополнений и корректив в план действий в случае обнаружения ошибки; оценка осознание учащимся того, насколько качественно им решена учебно-познавательная задача;

• владение основными универсальными умениями информационного характера: постановка и формулирование проблемы; поиск и выделение необходимой информации, применение методов информационного поиска; структурирование и визуализация информации; выбор наиболее эффективных способов решения задач в зависимости от конкретных условий;

• широкий спектр умений и навыков использования средств информационных и коммуникационных технологий для сбора, хранения, преобразования и передачи различных вилов информации (работа с текстом, звуком и графикой в среде соответствующих редакторов; хранение и обработка информации; поиск, передача и хранение информации);

• владение основами продуктивного взаимодействия и сотрудничества со сверстниками и взрослыми: умение правильно, четко и однозначно сформулировать мысль в понятной собеседнику форме; умение осуществлять в коллективе совместную информационную деятельность, в частности при выполнении проекта; умение выступать перед аудиторией, представляя ей результаты своей работы с помощью средств ИКТ.

#### Планируемые предметные результаты обучения

#### Выпускник научится:

- понимать и правильно применять на бытовом уровне понятий «информация», «информационный объект»;

- приводить примеры передачи, хранения и обработки информации в деятельности человека, в живой природе, обществе, технике;

- приводить примеры древних и современных информационных носителей; классифицировать информацию поспособам ее восприятия человеком, по формам представления на материальных носителях;

- определять устройства компьютера (основные и подключаемые) и выполняемые ими функции;

- различать программное и аппаратное обеспечение компьютера;

- запускать на выполнение программу, работать с ней, закрывать программу;

- создавать, переименовывать, перемещать, копировать и удалять файлы;

- работать с основными элементами интерфейса: обращаться пользовательского использовать меню, за справкой, работать с окнами (изменять размеры и перемещать окна, реагировать на диалоговые окна);

- вводить информацию в компьютер с помощью клавиатуры и мыши;

- применять текстовый редактор для набора, редактирования и форматирования простейших текстов на русскоми иностранном языках;

- выделять, перемещать и удалять фрагменты текста; создавать тексты с повторяющимися фрагментами;
- использовать простые способы форматирования (выделение жирным шрифтом, курсивом, изменение величинышрифта) текстов;
- создавать и форматировать списки;
- применять простейший графический редактор для создания и редактирования простых рисунков;

- использовать основные приемы создания презентаций в редакторах презентаций; осуществлять поиск информациив сети Интернет с использованием простых запросов (по одному признаку);

- ориентироваться на интернет-сайтах (нажать указатель, вернуться, перейти на главную страницу);
- соблюдать требования к организации компьютерного рабочего места, требования безопасности и гигиены приработе со средствами ИКТ.

## **Выпускник получит возможность:**

- овладеть приемами клавиатурного письма;

- научиться систематизировать (упорядочивать) файлы и папки;

- сформировать представления об основных возможностях графического интерфейса и правилах организации индивидуального информационного пространства;

- расширить знания о назначении и функциях программного обеспечения компьютера; приобрести опыт решения задач из разных сфер человеческой деятельности с применение средств информационных технологий;

- создавать объемные текстовые документы, включающие списки, таблицы, диаграммы, рисунки;
- осуществлять орфографический контроль в текстовом документе с помощью средств текстового процессора;
- оформлять текст в соответствии с заданными требованиями к шрифту, его начертанию, размеру и цвету, к выравниванию текста;
- видоизменять готовые графические изображения с помощью средств графического редактора;
- научиться создавать сложные графические объекты с повторяющимися и /или преобразованными фрагментами;
- научиться создавать на заданную тему мультимедийную презентацию с гиперссылками, слайды которой содержат тексты, звуки, графические изображения; демонстрировать презентацию на экране компьютера или с помощью проектора;
- научиться работать с электронной почтой (регистрировать почтовый ящик и пересылать сообщения);
- научиться сохранять для индивидуального использования найденные в сети Интернет материалы;
- расширить представления об этических нормах работы с информационными объектам

## **2. Содержание учебной программы курса 7 класс (34 часа – 1 час в неделю)**

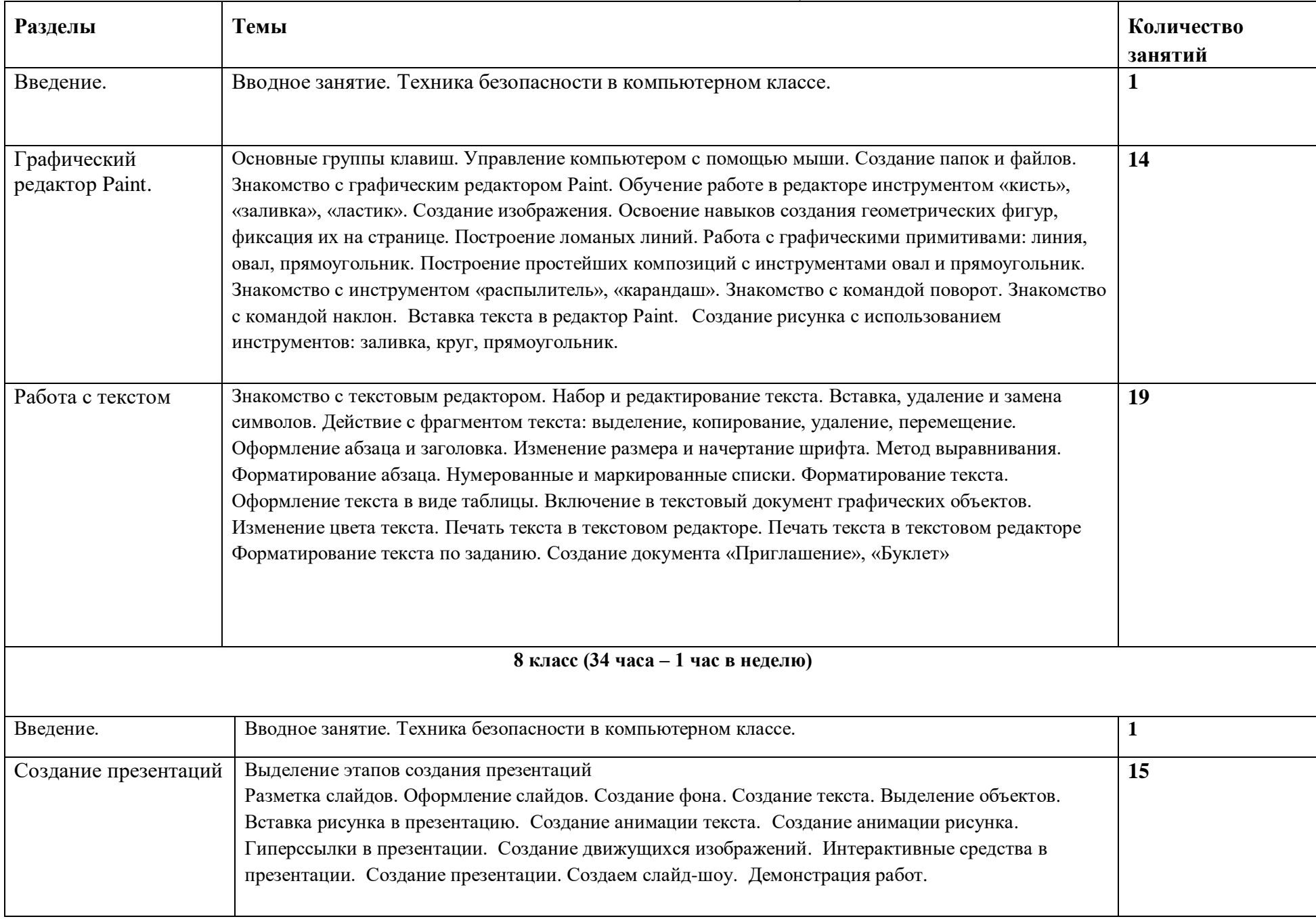

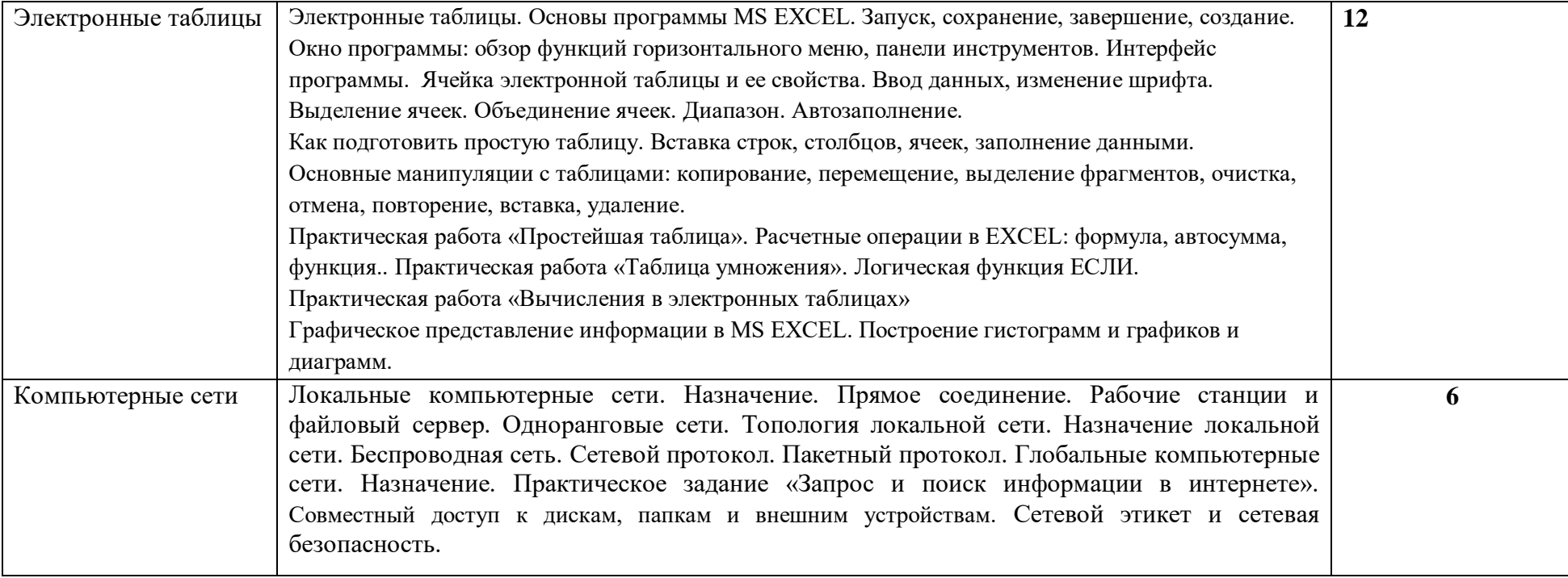

# **3. Тематическое планирование курса внеурочной деятельности**

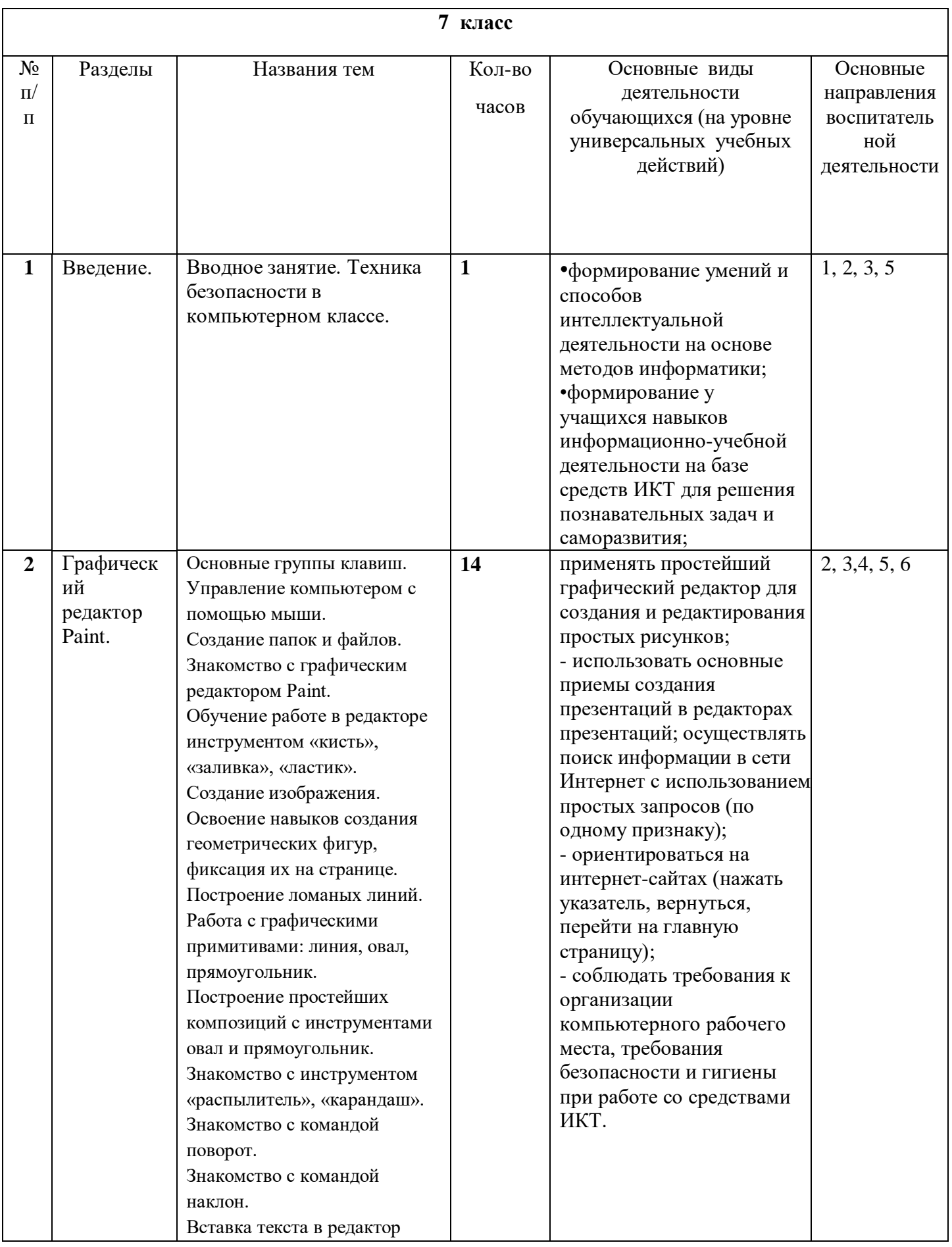

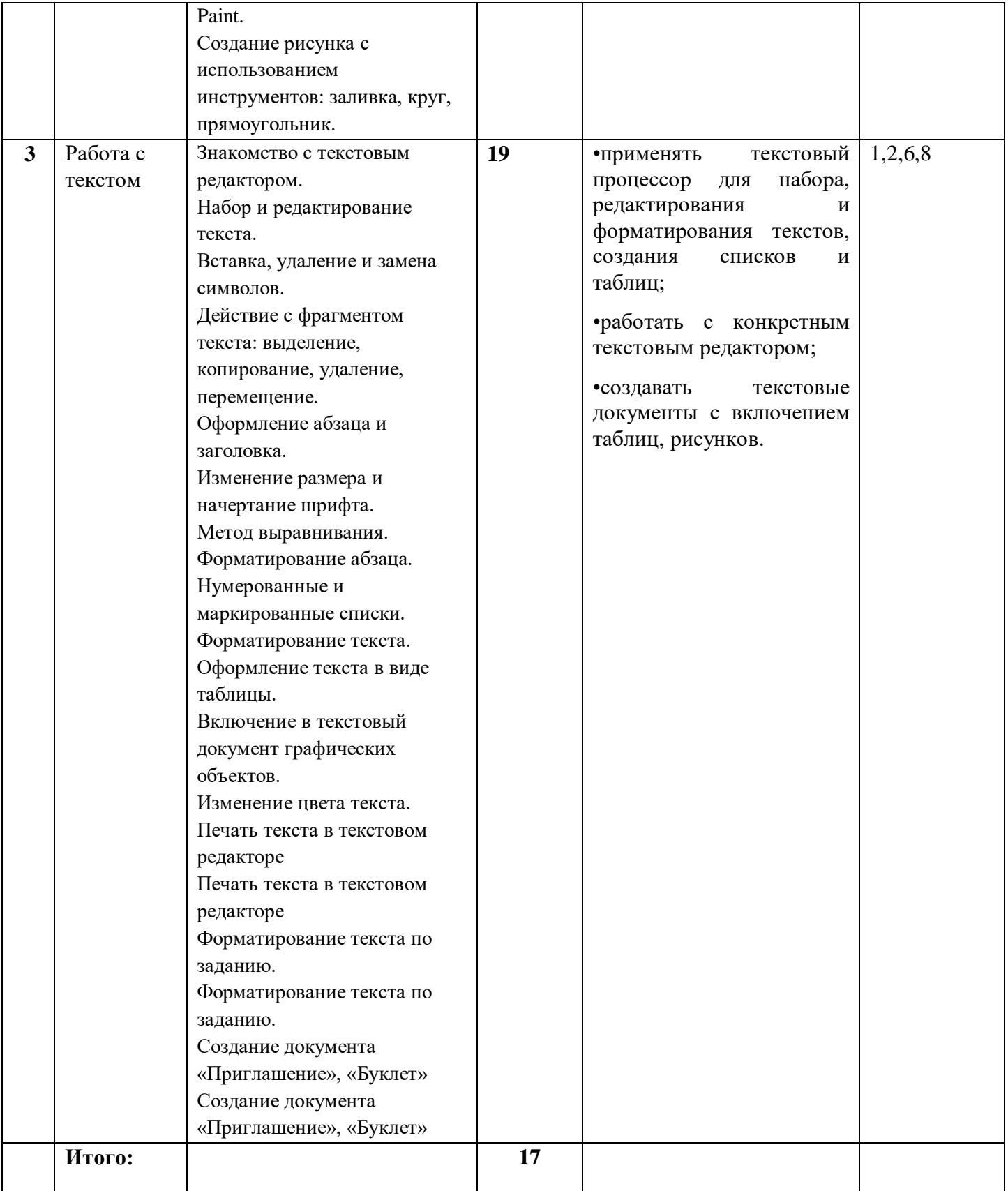

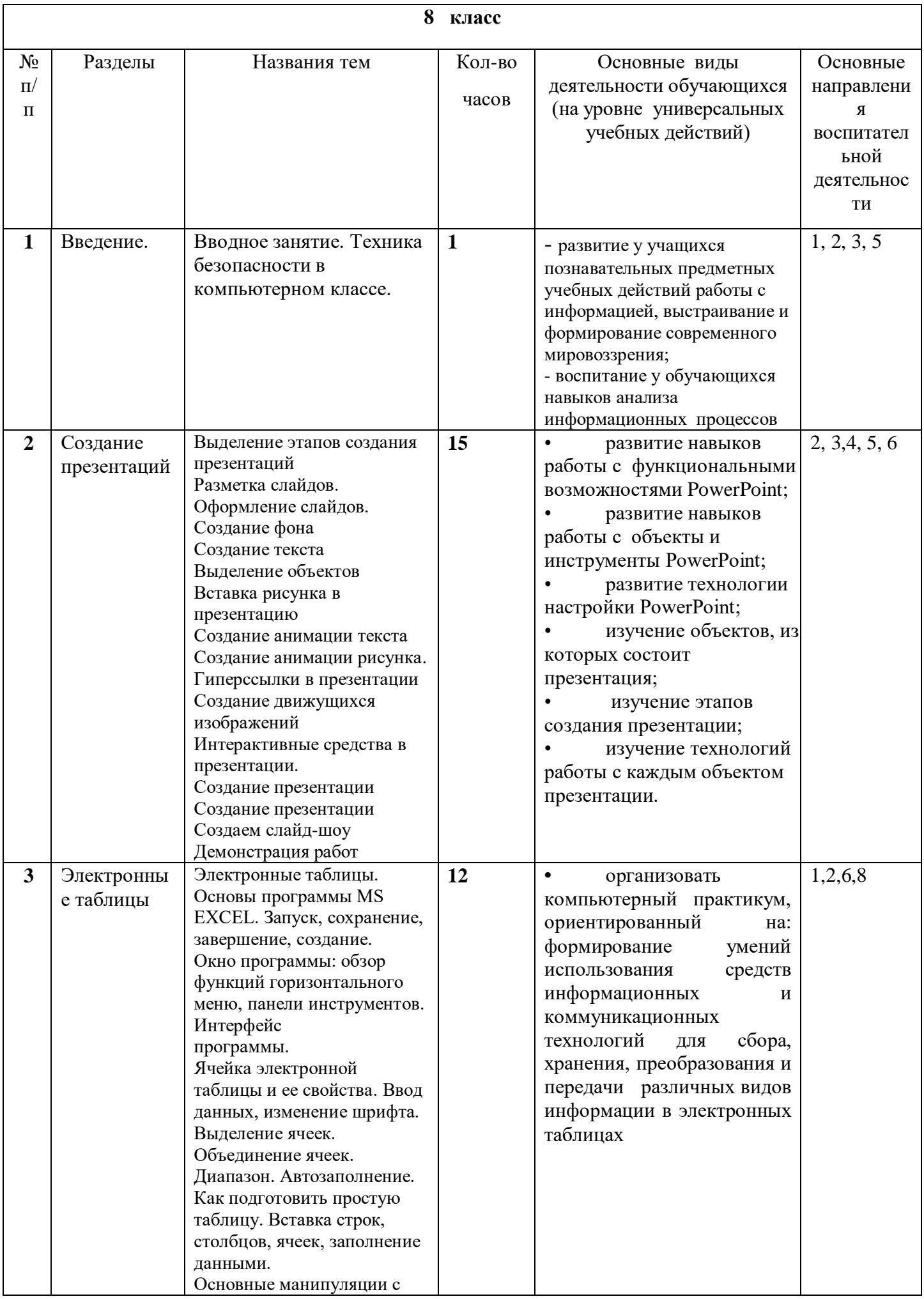

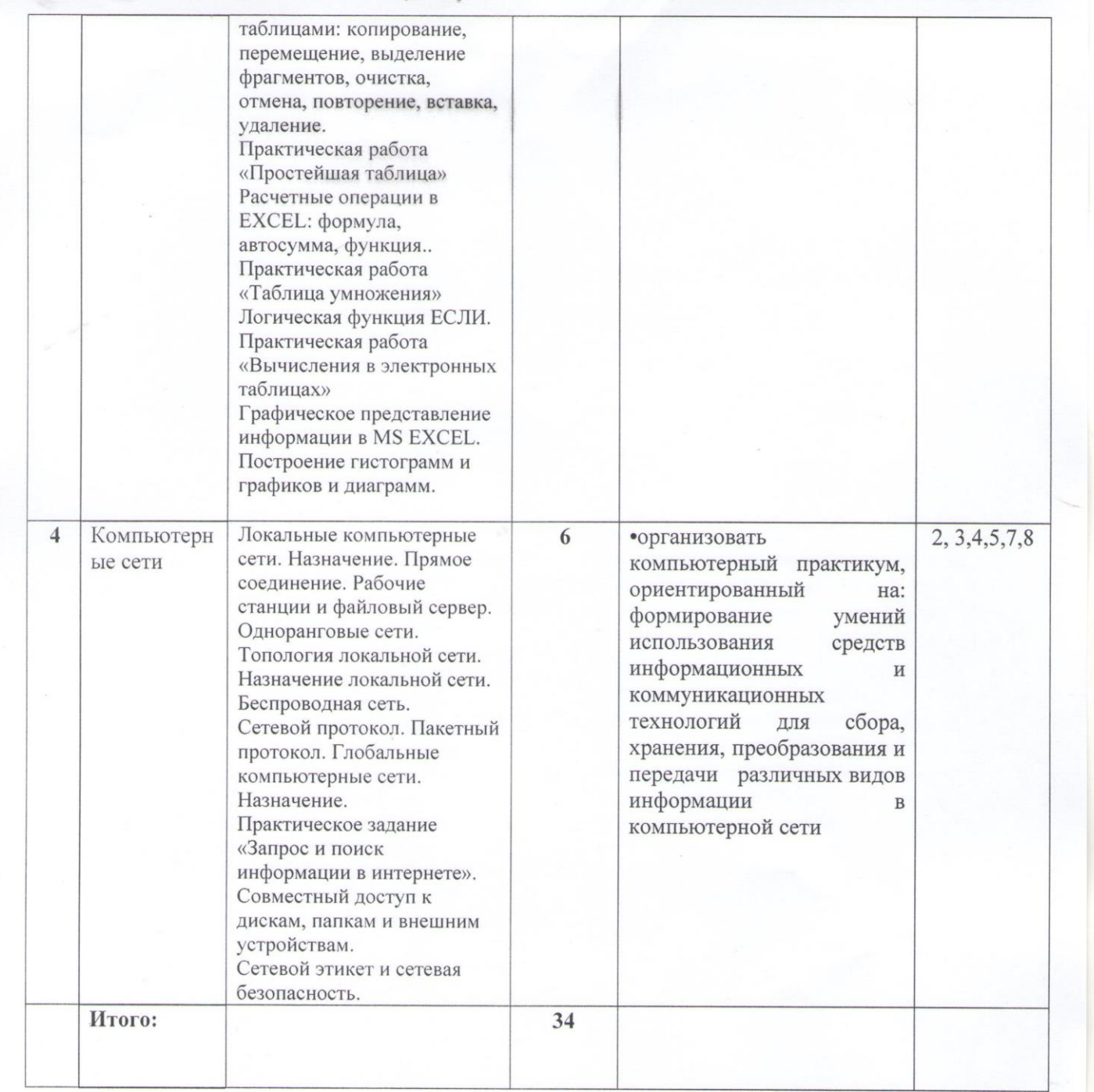

## СОГЛАСОВАНО

Протокол заседания МО учителей естественно - математического цикла МБОУ СОШ № 8 МО Крыловский район от «26» августа 2022 № 1<br> $C.\mathcal{O}(\sqrt{7})$  / О.В.Северенюк/

СОГЛАСОВАНО Banecrures Huperropa no BP